**Descargar Gratis Autocad En Español Para Windows 8 [UPD]**

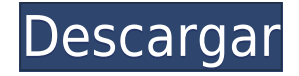

Un repaso rápido del programa es el punto de partida para mí. Es gratis y ofrece algunas alternativas bastante decentes de forma gratuita. La gran desventaja aquí es que existen otros programas CAD gratuitos que usan BRL-CAD, por lo que probablemente pueda encontrar algunas alternativas gratuitas. Centrándome estrictamente en 2D, GFreeCAD es mi favorito. Es posible que no necesite un software CAD para eso. Use Google Maps, SketchUp y otras aplicaciones útiles en línea para que esto suceda. O, si está usando Windows, puede usar Microsoft Paint. (Si tiene una tableta como el iPad, puede usar una aplicación CAD gratuita como Trimble Vectorworks 10 para iPad). ¡A veces, solo tiene que arrastrar y soltar para hacer las cosas! También puede usar la versión de prueba de ArcGIS en su lugar. La mayoría de los programas CAD gratuitos para arquitectos suelen centrarse en la planificación y la creación en 2D. Si desea obtener un modelo 3D en AutoCAD Para grietas de Windows 10 (o cualquier otro programa CAD) para el trabajo en 3D, deberá obtener una suscripción para *Cobie* o *Rinoceronte*. ¿Por qué GIMP? Debido a la naturaleza de código abierto de GIMP, encontrará una comunidad de artistas, entusiastas y entusiastas que han usado GIMP a diario durante años, y compartirán consejos sobre la personalización de nuevos usuarios, tutoriales y otras excelentes guías de GIMP en su sitio web. . GIMP puede hacer muchas cosas en 2D y 3D, pero se destacan dos cosas en particular. GIMP es de uso y personalización gratuitos y tiene la capacidad de guardar sus ediciones en la web y otros formatos de archivo. La segunda característica más importante es que GIMP tiene una función especial que agrega una capa de protección de marca de agua a las imágenes para que no parezca que son gratuitas para todos. Puede leer más sobre GIMP en su sitio web oficial. También puede descargar la versión independiente de GIMP.

*Visita la página web (Libre)*

propiedades.

## **Descargar AutoCAD Agrietado WIN & MAC X64 2022**

Nota: Una versión más reciente de LAD, Legal-Aid Dynamics Edition 1.4, aún no está lista para ser lanzada en Beta. Estará disponible en algún momento en 2013. Aunque es posible que no tenga todas las funciones disponibles de la versión Beta, tendrá muchas características útiles y aprovechará las mejoras de AutoCAD 2012. Cuando utilice el cuadro de diálogo de descripción del conjunto de propiedades del proyecto, la descripción agregará automáticamente un botón de salida a la descripción que saldrá del cuadro de diálogo y lo llevará a la descripción del conjunto de propiedades del proyecto. También agregará automáticamente un encabezado Ir a la siguiente línea **dominio**. Además, puede agregar un título a la descripción. También conocida como Propiedades dinámicas, esta función le permite agregar una propiedad a un bloque que puede cambiar más adelante.

Cómo guardar la descripción de un bloque en una propiedad dinámica

La siguiente información explica cómo guardar la descripción de un bloque en una propiedad dinámica:

1. En Design Center, elija Modificar en el estante Herramientas y luego elija Guardar la descripción de un bloque en una propiedad dinámica.

2. En el cuadro Nombre, ingrese un nombre para la nueva propiedad.

3. En el cuadro Valor, ingrese un valor de cadena que especifique la descripción del bloque. La descripción del bloque se guarda en una propiedad dinámica del bloque. Puede ver o editar cualquier propiedad del bloque, excepto la descripción. La descripción se muestra en el Panel de

A continuación se describe cómo acceder a las descripciones de todos los objetos de un dibujo en Design Center:

Usando la descripción del proyecto dentro del conjunto de propiedades del proyecto, puede agregar un encabezado de línea adicional a su descripción o agregar varios encabezados de línea. Incluso puede colocar estos títulos de información dentro de un texto descriptivo. 5208bfe1f6

## **AutoCAD Descarga gratis (Vida útil) Código de activación [Win/Mac] X64 2022 En Español**

Aprender un programa desde cero suele ser una buena idea. Mi hermano tomó AutoCAD desde que conoció el programa y ahora es un buen dibujante. Creo que la parte más difícil de AutoCAD es la interfaz. *En resumen, no se sienta mal si se pierde en el meollo de la cuestión de aprender AutoCAD. Es un gran tema y, a veces, puede parecer abrumador. Pero no te desanimes. Hay mucho que aprender y siempre puede consultar la guía básica de AutoCAD.* No se sienta abrumado con la cantidad de información que puede aprender. Las lecciones no estarán repletas de reglas para ti. Mientras estamos en el tema de los conceptos básicos de AutoCAD, también aprenderá el sistema de dimensiones de AutoCAD. Sí, hay una serie de dimensiones que deberá aprender, pero este es un tema en sí mismo. Sólo asegúrese de saber lo básico. De lo contrario, podría terminar dedicando una gran cantidad de tiempo a aprender un tema que en realidad es bastante fácil. El proceso de aprendizaje de AutoCAD va a ser lento. Siga trabajando a su propio ritmo, no se sienta obligado a completar una cierta cantidad de lecciones en un período de tiempo determinado. Esta es la primera versión de AutoCAD, y seguramente habrá una serie de cosas de las que no se dará cuenta. Para aquellos que son nuevos en AutoCAD o que trabajan con funciones avanzadas, un tutorial intensivo es una excelente manera de aprender CAD. Hay varias formas de practicar habilidades, incluido el aprendizaje de tutoriales en línea, así como practicar con clases de CAD en profundidad. Un tutorial en línea es una buena manera de aprender, pero si desea poder construir y manipular modelos 3D, tome un curso de aprendizaje donde pueda aprender una variedad de técnicas. Un factor importante para decidir qué programa utilizar es la versión que necesita. La versión más reciente de AutoCAD tiene un buen precio, pero es costosa y tiene muchas más funciones y complementos que las versiones anteriores. Si puede aprender los conceptos básicos en software gratuito o de bajo costo, tendrá una gran ventaja.

descargar gratis autocad estudiante descargar gratis autocad en español para pc descargar gratis autocad en español para windows 10 descargar autocad electrical gratis descargar gratis autocad electrical descargar gratis autocad en español descargar gratis autocad español spanish + serial + crack (full) descargar planos de edificios de 5 pisos en autocad gratis descargar autocad 2021 gratis en español completo crack serial y keygen descargar autocad 2017 gratis en español completo crack serial y keygen

Aprender AutoCAD es como aprender un pequeño programa de ingeniería. No es difícil y se le presentan todas las herramientas necesarias para construir un modelo 3D simple. Sin embargo, la verdadera sorpresa es descubrir cuántas herramientas hay para crear incluso un dibujo simple. También es posible aprender AutoCAD sin un curso especial, pero a menudo es más difícil autodidacta que asistir a un curso de capacitación formal dirigido por un instructor. Un curso básico le enseñará los fundamentos de AutoCAD y cómo dominarlo. Esto te permitirá pasar de funciones básicas a aspectos más avanzados. No puedes aprender AutoCAD como lo haces con un lenguaje de programación. Hay componentes que deben usarse para crear un dibujo exitoso. Por ejemplo, no puede ejecutar un dibujo a menos que haya un proyecto en el portapapeles o en el archivo .dwg. Por lo tanto, aprender a crear un dibujo es como aprender a construir una casa. Primero, debes saber lo que estás haciendo. Entonces, necesitarás un sitio para aprender. No puedes aprender a hacer

palillos de dientes sin tener un palillo de dientes. La misma lógica se aplica al aprendizaje de AutoCAD. Primero debes tener un proyecto. 2. Cuando observa el software en clase y dedica tiempo a aprender el programa, ¿hay mucho tiempo aprendiendo a dibujar herramientas de topología? ¿Cuáles son algunos consejos sobre qué temas estudiar primero? Si hay mucho tiempo aprendiendo herramientas de topología, ¿qué tipo de proyectos se hacen en clase? ¿Es dibujo CAD? ¿Es CAD 2D? AutoCAD es un poco diferente de otras aplicaciones de software de dibujo. Por ejemplo, tienes que crear tu propia paleta de dibujo. No hay una caja de herramientas familiar. Aquí hay un video tutorial que usa un programa de computadora portátil externo para mostrarle cómo hacer un botón y usarlo. Después de "¿Cómo hacer un botón?" sección, puede crear su propio dibujo con los botones y áreas que cree. Y puede crear objetos 3D e insertarlos en otro dibujo.

Puede aprender a usar el software AutoCAD de varias maneras, incluso a través de videos y tutoriales en línea. Sin embargo, el software puede ser complejo y puede ser difícil aprenderlo completamente por su cuenta. Ahí es donde los programas formales de capacitación pueden ayudar. A través de las clases estructuradas de AutoCAD, puede desarrollar sus habilidades con el software paso a paso y desarrollar una comprensión fundamental más sólida de cómo usarlo para dibujar diseños. En realidad, aprender las principales funciones y comandos de AutoCAD no es la parte difícil para los nuevos usuarios. Pero hay que tener en cuenta que, cuando se empieza a utilizar AutoCAD, hay que saber trabajar dentro de los límites de sus funcionalidades. Para eso, debe familiarizarse con toda la gama de funciones proporcionadas en el software. Afortunadamente, esta no es una tarea realmente difícil, ya que el software es muy fácil de usar y ofrece muchas herramientas que te ayudarán. La formación de este software no es difícil para todos. Algunos usuarios de este software no necesitan ninguna capacitación, como los trabajadores de la construcción que necesitan usar este software para hacer diseños de modelos 3D del interior de los edificios. Otros, como los estudiantes de diseño, que necesitan usar este software para crear sus propios proyectos de diseño. Esta aplicación no es difícil de usar, siempre y cuando aprendas los conceptos básicos. La interfaz es fácil de manejar, aunque hay algunas piezas de nueva tecnología que son un poco desconocidas para todos. Aprender un nuevo software puede ser una tarea difícil por primera vez, pero se trata de practicar y experimentar. Intente aprender primero los conceptos básicos y comenzará a ver el enorme potencial de este programa. Entonces, puedes pasar al siguiente nivel. La ventaja de usar este software es que puede crear instantáneamente proyectos para probar sus habilidades y conocimientos.

<https://techplanet.today/post/como-descargar-autocad-2014-gratis-hot-full-crack-en-espanol-64-bits> <https://techplanet.today/post/descargar-autocad-2014-gratis-en-espanol-para-windows-7-32-bits-full> <https://techplanet.today/post/descargar-xforce-hot-keygen-64-bits-autocad-2019-gratis> <https://techplanet.today/post/autocad-231-descarga-gratis-con-clave-de-serie-numero-de-serie-2022> <https://techplanet.today/post/como-descargar-autocad-2018-gratis-para-estudiantes-verified>

AutoCAD para Windows es un programa complicado de aprender pero tiene muchas opciones y funciones para ayudar a diseñar y reparar. Por lo tanto, es una inversión significativa de dinero comprar una copia del software. Como puede ver, es por eso que este negocio necesita el apoyo de personas con conocimientos en el software AutoCAD. Si tiene algún problema sobre cómo aprender AutoCAD, comuníquese con ellos de inmediato. Puedes confiar en ellos con todos tus problemas y problemas. Lo único en lo que quieren ayudarte es en aprender AutoCAD. Si no conoce AutoCAD, es fácil hacer una búsqueda de recursos en línea con todos los pasos e instrucciones sobre cómo aprender AutoCAD. La mayoría de los tutoriales lo guiarán paso a paso en el aprendizaje de cómo

usar el software AutoCAD a través del proceso de aprendizaje. Los tutoriales están diseñados para que el aprendizaje de AutoCAD sea fácil y eficaz. Puede aprender el software de varias maneras, por ejemplo, para crear dibujos básicos, construcción de documentos y varios tipos de dibujos. Aprender AutoCAD puede ser un desafío, pero con el enfoque correcto, se puede lograr. Aunque AutoCAD se usa mucho y, a veces, se lo denomina una herramienta "imprescindible", no es un producto fácil de dominar. Muchos lo han intentado, pero pocos lo han dominado. Debe tomarse su tiempo para aprender AutoCAD de una manera que funcione para usted. Mientras aprende AutoCAD, es importante averiguar qué funciones desea utilizar. Luego, se concentrará en aprender esas características y desarrollará las habilidades y el conocimiento para lograr el éxito. Una vez que haya aprendido a usar el software, asegúrese de practicar con él. Aproveche al máximo el tiempo dedicado a aprender AutoCAD. Cuanto mejor utilices AutoCAD, más productivo serás, y cuanto más productivo seas, más recompensas obtendrás. Aunque AutoCAD no es una aplicación de software de propósito general que todos los niños necesariamente usarán en su educación superior o futura línea de trabajo, ciertamente pueden aprender a dibujar modelos 2D y 3D en AutoCAD. Lo más importante es que un hilo de Quora muestra que hay interés en enseñar a los niños a usar AutoCAD.

AutoCAD es uno de los programas de dibujo más populares y potentes. Más del sesenta por ciento de todos los profesionales de AEC en todo el mundo usan AutoCAD. Es por eso que debe aprender a usar AutoCAD. No es una aplicación muy difícil, pero hay algunos trucos para dominar AutoCAD y aprender a usarlo. Cualquiera puede aprender AutoCAD, pero no todos lo harán. AutoCAD es más difícil de aprender que otro software de diseño porque hay mucho que aprender. Si tiene curiosidad acerca de este software y quiere aprenderlo, hay muchas opciones disponibles. AutoCAD es bastante fácil de usar una vez que entiendes cómo funciona. Una vez que comprenda los conceptos básicos para usarlo, puede pasar a tareas más difíciles, como crear dibujos complejos, como modelos 3D. Mi consejo sería hacer muchos dibujos para que puedas entender cada paso y lo que tienes que hacer a continuación. AutoCAD puede ser bastante difícil de aprender. Las diversas versiones de AutoCAD incluyen una versión gratuita de AutoCAD LT, una versión gratuita de AutoCAD MEP y una versión paga de AutoCAD 2013. Cada versión tiene su propio conjunto de herramientas, características y habilidades. Pero siguiendo un tutorial en AutoCAD, tendrá una gran ventaja en el aprendizaje del software. Los cursos de desarrollo de habilidades pueden ser muy útiles para los empleados que se han esforzado por aprender AutoCAD y desean continuar aprendiendo nuevas habilidades, pero sus cursos no siempre son fáciles de inscribir y pueden ser difíciles de entender. Es por eso que puede resultarle más fácil aprender algunas de las habilidades que necesita leyendo recursos en línea o libros. Al aprender CAD, es extremadamente importante tomarse su tiempo. Sí, puede ser difícil y frustrante al principio, pero no te rindas. Hay mucho que aprender en CAD, llevará tiempo comprender los conceptos básicos.

<https://www.netcolf.it/wp-content/uploads/2022/12/Descargar-Archivos-De-Autocad-TOP.pdf> [http://www.intersections.space/wp-content/uploads/2022/12/autocad-parche-con-clave-de-serie-actua](http://www.intersections.space/wp-content/uploads/2022/12/autocad-parche-con-clave-de-serie-actualizar-2023-espaol.pdf) [lizar-2023-espaol.pdf](http://www.intersections.space/wp-content/uploads/2022/12/autocad-parche-con-clave-de-serie-actualizar-2023-espaol.pdf) <https://vitinhlevan.com/luu-tru/109913> <https://sc-designgroup.com/wp-content/uploads/2022/12/filleid.pdf> [http://rootwordsmusic.com/wp-content/uploads/2022/12/Descargar\\_AutoCAD\\_240\\_Clave\\_de\\_licencia](http://rootwordsmusic.com/wp-content/uploads/2022/12/Descargar_AutoCAD_240_Clave_de_licencia_For_Windows_x3264_20.pdf) For Windows x3264 20.pdf <http://www.fiscalsponsor.net/wp-content/uploads/2022/12/Descargar-Autocad-Pampid-2020-NEW.pdf> <https://buzau.org/wp-content/uploads/lynvin.pdf> [http://4clubbing.eu/bloques-de-barandillas-en-autocad-para-descargar-\\_top\\_/](http://4clubbing.eu/bloques-de-barandillas-en-autocad-para-descargar-_top_/) <https://supermoto.online/wp-content/uploads/2022/12/Descargar-Autocad-Version-2007-NEW.pdf>

## [https://ferramentariasc.com/2022/12/15/autocad-23-0-descarga-gratis-codigo-de-licencia-y-keygen-ac](https://ferramentariasc.com/2022/12/15/autocad-23-0-descarga-gratis-codigo-de-licencia-y-keygen-actualizar-2022/) [tualizar-2022/](https://ferramentariasc.com/2022/12/15/autocad-23-0-descarga-gratis-codigo-de-licencia-y-keygen-actualizar-2022/)

Si se encuentra en los EE. UU., hay seminarios gratuitos en línea que cubren los conceptos básicos y más. El sitio educativo gratuito de AutoCAD es un buen lugar para comenzar. Si no se encuentra en los EE. UU., puede obtener los materiales de instrucción que vienen con la versión de prueba de AutoCAD. Esto es genial si ya tiene la versión de prueba instalada en su computadora. Cuando esté comenzando a usar AutoCAD, asegúrese de familiarizarse con sus funciones más complejas, especialmente 3D. El software tiene mucho que ofrecer, pero no deja de ser abrumador a primera vista. AutoCAD es utilizado por muchos profesionales y estudiantes por igual. Es un programa popular que puede ayudarte en muchos proyectos diferentes. Ser capaz de usar las poderosas características de este software lo ayudará a tener éxito en su escuela o carrera. Cuando trabaje en AutoCAD, debe familiarizarse con el uso de los botones de control, el color y otros atributos gráficos comunes para producir diseños efectivos y exitosos. Con la práctica, puede esperar poder trabajar con rapidez y precisión. AutoCAD es un programa de software complejo y poderoso. Puede ayudarte a diseñar estructuras complejas. Podrás crear paredes, pisos, techos, ventanas, puertas, dispositivos mecánicos, tuberías y otras estructuras. Incluso podrás crear ilustraciones para ambientes interiores o exteriores. De nada. Solo asegúrese de tener una buena explicación de sus necesidades antes de ingresar al programa. Muchas personas intentan construir su primer proyecto desde el primer día usando AutoCAD y luego terminan gastando más dinero del planeado inicialmente. Además, para hacerlo con éxito, deberá agregar muchos detalles en los dibujos. El sistema de dibujo de Autodesk es muy diferente de los programas de dibujo tradicionales. Todos los objetos de dibujo en AutoCAD son simplemente cuadrados o círculos. Para crear un nuevo objeto, puede usar casi cualquier forma. Hay miles de formas para elegir y también puedes usar el **constructor de forma** herramienta.Algunas de las formas que puede crear con el creador de formas son:

AutoCAD es una poderosa aplicación CAD. Sin embargo, la curva de aprendizaje para familiarizarse con el programa puede ser empinada. Incluso si está familiarizado con otras aplicaciones CAD, la gran variedad de funciones y opciones disponibles en AutoCAD puede resultar confusa al principio. Si está creando un modelo 3D, la interfaz es completamente diferente y no tan intuitiva. El mayor desafío al aprender AutoCAD es encontrar el tiempo para explorar. AutoCAD es un poderoso programa CAD. Para comenzar a usar el programa, le recomendamos que tome nuestro curso introductorio, donde aprenderá a usar el programa de manera práctica. Después de aprender AutoCAD, puede pasar a las clases avanzadas de AutoCAD que se ofrecen en su proveedor de cursos o instructor favorito. Estamos seguros de que estará preparado para abordar cualquier proyecto de AutoCAD en el que trabaje. Aprender a usar programas 3D puede requerir mucho tiempo, y la mayoría de los estudiantes que aprenden a usar un software 3D no están satisfechos con el nivel de sus conocimientos existentes. Si has aprendido AutoCAD y quieres convertirte en un usuario profesional, es importante que aproveches todos los cursos disponibles para ti. En AutoCAD, dibujar un modelo 3D es muy simple. El software es fácil de aprender y es fácil de usar. Puede usar las herramientas de utilidad para dibujar un modelo simple o usar la línea de comando para crear diseños 3D complicados. La línea de comandos puede ser difícil de aprender y usar, pero puede aprender la línea de comandos para crear proyectos 3D. La línea de comando funciona en AutoCAD. Usar la línea de comando lo ayudará a convertirse en un mejor usuario. Esto se debe a que el próximo paso en su búsqueda por convertirse en un usuario experto de AutoCAD es comenzar a aprender a usar la línea de comandos de AutoCAD. Cubriremos este paso en un artículo futuro de esta serie. Estos pasos básicos de AutoCAD deberían ayudarlo a familiarizarse y tener un conocimiento práctico de los conceptos más básicos de AutoCAD y otros programas CAD.También debe estar preparado para los siguientes pasos para aprender AutoCAD.

AutoCAD es un programa de software de dibujo y diseño gráfico que se usa ampliamente en muchas partes de la industria de la construcción, como la fabricación, la ingeniería, la construcción de viviendas y paisajismo, la arquitectura y la ingeniería, el diseño de interiores, la topografía y la gestión de la construcción. Como la mayoría de los programas de software CAD, AutoCAD ofrece una variedad de herramientas, que incluyen dibujo de precisión, modelado 2D y 3D, animación y simulación. Hay herramientas para varios pasos del proceso de diseño, incluidas barras de herramientas, herramientas, comandos, cuadros de diálogo y algunos extras. Aparte de algunas características y herramientas bien conocidas, la interfaz de usuario puede ser única y algo difícil de acostumbrar. Los usuarios de AutoCAD, por lo tanto, pueden elegir, comprar recursos de aprendizaje que complementen la interfaz y tenerlos disponibles en una biblioteca de recursos oa través de programas de aprendizaje electrónico. Después de familiarizarse con CAD y AutoCAD, ahora es el momento de que aprenda a usar las herramientas de dibujo. Sé que algunos instructores les enseñan a los estudiantes cómo usar cada herramienta de dibujo. Pero si no entiendes el concepto, lo olvidarás al día siguiente. La próxima semana en el mejor de los casos. Después de aprender a usar AutoCAD, puede comenzar a crear modelos 2D y 3D. Deberá comprender los conceptos básicos del software, ya que debe saber cómo leer los comandos que escribe. Para automatizar tareas, puede crear macros. También puede crear una plantilla de dibujo que le ayude a crear un modelo grande. Si necesita aprender a usar AutoCAD, sabrá si la empresa para la que trabaja usa el software para dibujar y diseñar. La capacidad de usar AutoCAD para dibujar y diseñar es muy importante en la arquitectura, la construcción, la fabricación, el diseño de productos y muchos otros campos. Si desea aprender a usar AutoCAD y otro software 3D, debe tener un conocimiento básico del software. Hay algunos tutoriales disponibles que le muestran cómo usar el software.También puede preguntarles a sus amigos o compañeros de trabajo si pueden programarle un curso para principiantes y emparejarlo con un maestro que pueda ayudarlo con los conceptos básicos del software.